# imagicle<sup>•</sup>

# Syncing Users' Privileges from Imagicle LDAP Module, generic LDAP Server or AD

## **Description:**

This article explains how to synchronize Imagicle permissions with Imagicle LDAP server, generic LDAP or Active Directory privileges.

### Source configuration

#### **Imagicle LDAP Server**

Before starting the synchronization the following steps should be performed on the Imagicle LDAP server:

1. After logging in to the server, go to "Administrative settings" tab and then expand "User fields configuration". 2. Locate the applications privileges under column "Available fields". Note that they start with the prefix "priv":

| privAtt: privilege for blues cti server                 |
|---------------------------------------------------------|
| privBdg: privilege for budget control                   |
| privBib: privilege for billy blues                      |
| privHtl: privilege for hotel link                       |
| privlvr: privilege for ivr module for qme               |
| privlvy: privilege for ivory                            |
| privMai: privilege for users management                 |
| privQme: privilege for queue manager enterprise         |
| privRec: privilege for call recording                   |
| privSam: privilege for ssam                             |
| privSfx: privilege for stonefax                         |
| privSlo: privilege for stonelock                        |
| privSpd: privilege for for speedy deirectory enterprise |

- 3. Click or drag the required privilege (privQme for instance), to make it appear as a user attribute. After all the desired privileges are added, click on "Save".
- 4. Now any existing, newly created or imported user into the Imagicle application suite will have the privileges added in the previous step as additional attributes. Check in the below screenshot the newly added QME privilege (its default value is empty):

| imagicle: LDAP Module                                                                                                    |                                                                                        |   |  |  |
|----------------------------------------------------------------------------------------------------|----------------------------------------------------------------------------------------|---|--|--|
| Customer Portal settings                                                                                                    | uid=sample.user@anyexternaldomain.com                                                  |   |  |  |
| Administrative settings                                                                                                    | m Delete                                                                               |   |  |  |
|                                                                                                    | Privilege for Queue Manager Enterprise                                                 |   |  |  |
| Customers                                                                                                    | AdvancedSupervisor                                                                     |   |  |  |
|                                                                                                    | First name                                                                             |   |  |  |
| Q, Q 🗗 🖿                                                                                                    | Example                                                                                |   |  |  |
| c dc=example,dc=com (4)  d dc=example,dc=com (4)  d dc=example,dc=com | Last Name<br>User<br>Department<br>Executive Sales<br>Email<br>fake_mail_0@nowhere.org | * |  |  |
|                                                                                                    | Work Phone Number                                                                      |   |  |  |
|                                                                                                    | 501203                                                                                 |   |  |  |
|                                                                                                    | User ID                                                                                |   |  |  |
|                                                                                                    | sample.user@anyexternaldomain.com                                                      | * |  |  |
|                                                                                                    | RENAME                                                                                 |   |  |  |
|                                                                                                    | Common Name                                                                            |   |  |  |
|                                                                                                    | Sample User                                                                            | * |  |  |

The value "Advanced Supervisor" configures relevant use as queue's "Advanced supervisor" on Advanced Queuing application.

The table below lists all available permissions, with configurable privileges for each Imagicle applications:

| Att Name | Description                                | Priv name                 |
|----------|--------------------------------------------|---------------------------|
| privMai  | Users management default users' permission | Default                   |
| privMai  | No access to users management              | BasicUser                 |
| privMai  | Access to department users list            | DepartmentUsersSupervisor |
| privMai  | Access to department users management      | DepartmentUsersManager    |
| privMai  | Complete users management                  | CompleteUsersManagement   |
| privMai  | System admin                               | Administrator             |
| Att Name | Description                                | Priv name                 |
| privBib  | Call Analytics default users' permission   | Default                   |
| privBib  | No access to Call Analytics data           | NoAccess                  |
| privBib  | Call Analytics access to own data only     | BasicUser                 |

# imagicle<sup>.</sup>

| privBib                                                                                                    |                                                                                                    |                                                                                                    |
|----------------------------------------------------------------------------------------------------|----------------------------------------------------------------------------------------------------|----------------------------------------------------------------------------------------------------|
|                                                                                                    | Call Analytics access to whole own dept. data                                                                                                    | DepartmentSupervisor                                                                                                    |
| privBib                                                                                                    | Call Analytics access to whole own Cost Center data                                                                                                    | CostCenterSupervisor                                                                                                    |
| privBib                                                                                                    | Call Analytics access to whole own Office Location data                                                                                                    | OfficeLocationSupervisor                                                                                                    |
| privBib                                                                                                    | Call Analytics access to whole Call Accounting data                                                                                                    | GlobalSupervisor                                                                                                    |
| privBib                                                                                                    | Call Analytics Administrator                                                                                                    | Administrator                                                                                                    |
| Att Name                                                                                                    | Description                                                                                                    | Priv name                                                                                                    |
| privBdg                                                                                                    | Budget Control default users' permission                                                                                                    | Default                                                                                                    |
| privBdg                                                                                                    | No access to Budget Control data                                                                                                    | NoAccess                                                                                                    |
| privBdg                                                                                                    | Budget Control access to own budget data                                                                                                    | BasicUser                                                                                                    |
| privBdg                                                                                                    | Budget Control access to whole own dept. budgets                                                                                                    | DepartmentManager                                                                                                    |
| privBdg                                                                                                    | Budget Control access to whole own Cost Center budgets                                                                                                    | CostCenterManager                                                                                                    |
| privBdg                                                                                                    | Budget Control Administrator                                                                                                    | Administrator                                                                                                    |
| Att Name                                                                                                    |                                                                                                    | Priv name                                                                                                    |
| privSlo                                                                                                    | Phone Lock default users' permission                                                                                                    | Default                                                                                                    |
| privSlo                                                                                                    | No access to Phone Lock line                                                                                                    | NoAccess                                                                                                    |
| privSlo                                                                                                    | Phone Lock access to own phone line                                                                                                    | BasicUser                                                                                                    |
| privSlo                                                                                                    | Phone Lock access to all phone lines associated to own dept.                                                                                                    | DepartmentManager                                                                                                    |
| privSlo                                                                                                    | Phone Lock Administrator                                                                                                    | Administrator                                                                                                    |
| Att Name                                                                                                    | Description                                                                                                    | Priv name                                                                                                    |
| privSfx                                                                                                    | Digital Fax default users' permission                                                                                                    | Default                                                                                                    |
| privSfx                                                                                                    | No access to Digital Fax documents                                                                                                    | NoAccess                                                                                                    |
| privSfx                                                                                                    | Digital Fax access to own fax documents                                                                                                    | BasicUser                                                                                                    |
| privSfx                                                                                                    | Digital Fax access to all fax documents associated to own dept.                                                                                                    | DepartmentManager                                                                                                    |
| privSfx                                                                                                    | Digital Fax Administrator                                                                                                    | Administrator                                                                                                    |
| •                                                                                                    | Description                                                                                                    | Description                                                                                                    |
| privSpd                                                                                                    | Contact Manager default users' permission                                                                                                    | Default                                                                                                    |
|                                                                                                    | No access to Contact Manager directories                                                                                                    | NoAccess                                                                                                    |
| privSpd                                                                                                    | Contact Manager access to own directories                                                                                                    |                                                                                                    |
|                                                                                                    |                                                                                                    | BasicUser                                                                                                    |
| privSpd                                                                                                    |                                                                                                    |                                                                                                    |
| privSpd<br>privSpd                                                                                                    | Contact Manager access to all directories associated to own dept.                                                                                                    | DepartmentManager                                                                                                    |
| privSpd<br>privSpd<br>privSpd                                                                                                    | Contact Manager access to all directories associated to own dept.<br>Contact Manager access to all directories                                                                                                    | DepartmentManager<br>DirectoryManager                                                                                                    |
| privSpd<br>privSpd<br>privSpd<br>privSpd                                                                                                    | Contact Manager access to all directories associated to own dept.<br>Contact Manager access to all directories<br>Contact Manager Administrator                                                                                                    | DepartmentManager<br>DirectoryManager<br>Administrator                                                                                                    |
| privSpd<br>privSpd<br>privSpd<br>privSpd<br>Att Name                                                                                                    | Contact Manager access to all directories associated to own dept.<br>Contact Manager access to all directories<br>Contact Manager Administrator<br><b>Description</b>                                                                                                    | DepartmentManager<br>DirectoryManager<br>Administrator<br><b>Priv name</b>                                                                                                    |
| privSpd<br>privSpd<br>privSpd<br>privSpd<br><b>Att Name</b><br>privlvr                                                                                   | Contact Manager access to all directories associated to own dept.<br>Contact Manager access to all directories<br>Contact Manager Administrator<br><b>Description</b><br>Auto Attendant default users' permission                                                                                                    | DepartmentManager<br>DirectoryManager<br>Administrator<br><b>Priv name</b><br>Default                                                                                                    |
| privSpd<br>privSpd<br>privSpd<br>privSpd<br><b>Att Name</b><br>privlvr<br>privlvr                                                                        | Contact Manager access to all directories associated to own dept.<br>Contact Manager access to all directories<br>Contact Manager Administrator<br><b>Description</b><br>Auto Attendant default users' permission<br>No access to Auto Attendant services                                                                                                    | DepartmentManager<br>DirectoryManager<br>Administrator<br><b>Priv name</b><br>Default<br>NoAccess                                                                                                    |
| privSpd<br>privSpd<br>privSpd<br>privSpd<br>Att Name<br>privlvr<br>privlvr<br>privlvr                                                                    | Contact Manager access to all directories associated to own dept.<br>Contact Manager access to all directories<br>Contact Manager Administrator<br>Description<br>Auto Attendant default users' permission<br>No access to Auto Attendant services<br>Access to Auto Attendant services, only if assigned as AutoAtt Manager                                                                                                    | DepartmentManager<br>DirectoryManager<br>Administrator<br><b>Priv name</b><br>Default                                                                                                    |
| privSpd<br>privSpd<br>privSpd<br>privSpd<br>Att Name<br>privlvr<br>privlvr<br>privlvr<br>privlvr                                                         | Contact Manager access to all directories associated to own dept.<br>Contact Manager access to all directories<br>Contact Manager Administrator<br><b>Description</b><br>Auto Attendant default users' permission<br>No access to Auto Attendant services<br>Access to Auto Attendant services, only if assigned as AutoAtt Manager<br>Auto Attendant Administrator                                                                                                    | DepartmentManager         DirectoryManager         Administrator         Priv name         Default         NoAccess         BasicUser         Administrator                                                                                                    |
| privSpd<br>privSpd<br>privSpd<br>Att Name<br>privlvr<br>privlvr<br>privlvr<br>privlvr<br>privlvr                                                         | Contact Manager access to all directories associated to own dept.<br>Contact Manager access to all directories<br>Contact Manager Administrator<br>Description<br>Auto Attendant default users' permission<br>No access to Auto Attendant services<br>Access to Auto Attendant services, only if assigned as AutoAtt Manager<br>Auto Attendant Administrator<br>Description                                                                                                    | DepartmentManager<br>DirectoryManager<br>Administrator<br>Priv name<br>Default<br>NoAccess<br>BasicUser                                                                                                    |
| privSpd<br>privSpd<br>privSpd<br>Att Name<br>privlvr<br>privlvr<br>privlvr<br>privlvr<br>Att Name<br>privQme                                             | Contact Manager access to all directories associated to own dept.<br>Contact Manager access to all directories<br>Contact Manager Administrator<br><b>Description</b><br>Auto Attendant default users' permission<br>No access to Auto Attendant services<br>Access to Auto Attendant services, only if assigned as AutoAtt Manager<br>Auto Attendant Administrator<br><b>Description</b><br>Advanced Queuing default users' permission                                                                                                    | DepartmentManager         DirectoryManager         Administrator         Priv name         Default         NoAccess         BasicUser         Administrator         Priv name         Default         Dotable         Administrator         Default         Default                                                                                                    |
| privSpd<br>privSpd<br>privSpd<br>Att Name<br>privlvr<br>privlvr<br>privlvr<br>privlvr<br>Att Name<br>privQme<br>privQme                                  | Contact Manager access to all directories associated to own dept.<br>Contact Manager access to all directories<br>Contact Manager Administrator<br>Description<br>Auto Attendant default users' permission<br>No access to Auto Attendant services<br>Access to Auto Attendant services, only if assigned as AutoAtt Manager<br>Auto Attendant Administrator<br>Description<br>Advanced Queuing default users' permission<br>No access to Advanced Queuing queues<br>Access to Advanced Queuing queues                                                                                                    | DepartmentManager         DirectoryManager         Administrator         Priv name         Default         NoAccess         BasicUser         Administrator         Priv name                                                                                                    |
| privSpd<br>privSpd<br>privSpd<br>privSpd<br>Att Name<br>privlvr<br>privlvr<br>privlvr<br>privlvr<br>Att Name<br>privQme<br>privQme<br>privQme            | Contact Manager access to all directories associated to own dept.<br>Contact Manager access to all directories<br>Contact Manager Administrator<br>Description<br>Auto Attendant default users' permission<br>No access to Auto Attendant services<br>Access to Auto Attendant services, only if assigned as AutoAtt Manager<br>Auto Attendant Administrator<br>Description<br>Advanced Queuing default users' permission<br>No access to Advanced Queuing queues<br>Access to Advanced Queuing queues<br>Access to Advanced Queuing queues, only if assigned as queue Supervisor or<br>Advanced supervisor                                                                                                    | DepartmentManager         DirectoryManager         Administrator         Priv name         Default         NoAccess         BasicUser         Administrator         Priv name         Default         NoAccess         BasicUser         Administrator         Priv name         Default         NoAccess         BasicUser                                               |
| privSpd<br>privSpd<br>privSpd<br>Att Name<br>privlvr<br>privlvr<br>privlvr<br>privlvr<br>Att Name<br>privQme<br>privQme<br>privQme                       | Contact Manager access to all directories associated to own dept.<br>Contact Manager access to all directories<br>Contact Manager Administrator<br><b>Description</b><br>Auto Attendant default users' permission<br>No access to Auto Attendant services<br>Access to Auto Attendant services, only if assigned as AutoAtt Manager<br>Auto Attendant Administrator<br><b>Description</b><br>Advanced Queuing default users' permission<br>No access to Advanced Queuing queues<br>Access to Advanced Queuing queues<br>Access to Advanced Queuing queues, only if assigned as queue Supervisor or<br>Advanced supervisor<br>Access to Advanced Queuing queues as Supervisor                                                                                                    | DepartmentManager<br>DirectoryManager<br>Administrator<br>Priv name<br>Default<br>NoAccess<br>BasicUser<br>Administrator<br>Priv name<br>Default<br>NoAccess<br>BasicUser<br>Supervisor                                                                                                    |
| privSpd<br>privSpd<br>privSpd<br>Att Name<br>privlvr<br>privlvr<br>privlvr<br>privlvr<br>Att Name<br>privQme<br>privQme<br>privQme<br>privQme<br>privQme | Contact Manager access to all directories associated to own dept.<br>Contact Manager access to all directories<br>Contact Manager Administrator<br>Description<br>Auto Attendant default users' permission<br>No access to Auto Attendant services<br>Access to Auto Attendant services, only if assigned as AutoAtt Manager<br>Auto Attendant Administrator<br>Description<br>Advanced Queuing default users' permission<br>No access to Advanced Queuing queues<br>Access to Advanced Queuing queues<br>Access to Advanced Queuing queues as Supervisor<br>Access to Advanced Queuing queues as Supervisor<br>Access to Advanced Queuing queues as Advanced Supervisor                                                                                                    | DepartmentManager         DirectoryManager         Administrator         Priv name         Default         NoAccess         BasicUser         Administrator         Priv name         Default         NoAccess         BasicUser         Administrator         Priv name         Default         NoAccess         BasicUser         Supervisor         AdvancedSupervisor |
| privlvr<br>privlvr<br>privlvr<br>Att Name<br>privQme<br>privQme<br>privQme<br>privQme<br>privQme<br>privQme                                              | Contact Manager access to all directories associated to own dept.<br>Contact Manager access to all directories<br>Contact Manager Administrator<br>Description<br>Auto Attendant default users' permission<br>No access to Auto Attendant services<br>Access to Auto Attendant services, only if assigned as AutoAtt Manager<br>Auto Attendant Administrator<br>Description<br>Advanced Queuing default users' permission<br>No access to Advanced Queuing queues<br>Access to Advanced Queuing queues<br>Access to Advanced Queuing queues as Supervisor<br>Access to Advanced Queuing queues as Supervisor<br>Access to Advanced Queuing queues as Advanced Supervisor<br>Access to Advanced Queuing queues as Advanced Supervisor<br>Access to Advanced Queuing queues as Advanced Supervisor | DepartmentManager<br>DirectoryManager<br>Administrator<br>Priv name<br>Default<br>NoAccess<br>BasicUser<br>Administrator<br>Priv name<br>Default<br>NoAccess<br>BasicUser<br>Supervisor<br>AdvancedSupervisor<br>Administrator                                                                                                    |
| privSpd<br>privSpd<br>privSpd<br>Att Name<br>privlvr<br>privlvr<br>privlvr<br>privlvr<br>Att Name<br>privQme<br>privQme<br>privQme<br>privQme<br>privQme | Contact Manager access to all directories associated to own dept.<br>Contact Manager access to all directories<br>Contact Manager Administrator<br>Description<br>Auto Attendant default users' permission<br>No access to Auto Attendant services<br>Access to Auto Attendant services, only if assigned as AutoAtt Manager<br>Auto Attendant Administrator<br>Description<br>Advanced Queuing default users' permission<br>No access to Advanced Queuing queues<br>Access to Advanced Queuing queues<br>Access to Advanced Queuing queues<br>Access to Advanced Queuing queues as Supervisor<br>Access to Advanced Queuing queues as Supervisor<br>Access to Advanced Queuing queues as Advanced Supervisor<br>Access to Advanced Queuing queues as Advanced Supervisor                        | DepartmentManager         DirectoryManager         Administrator         Priv name         Default         NoAccess         BasicUser         Administrator         Priv name         Default         NoAccess         BasicUser         Administrator         Priv name         Default         NoAccess         BasicUser         Supervisor         AdvancedSupervisor |

# imagicle<sup>•</sup>

| privlvy  | IVR Manager Administrator                               | Administrator   |
|----------|---------------------------------------------------------|-----------------|
| Att Name | Description                                             | Priv name       |
| privRec  | Call Recording default users' permission                | Default         |
| privRec  | No access to Call Recording data                        | NoAccess        |
| privRec  | Call Recording access to own data only                  | BasicUser       |
| privRec  | Call Analytics access to whole own recording group data | GroupSupervisor |
| privRec  | Call Recording Administrator                            | Administrator   |
| Att Name | Description                                             | Priv name       |
| privHtl  | Hotel Services default users' access                    | Default         |
| privHtl  | No access to Hotel Services panel and configurations    | NoAccess        |
| privHtl  | Hotel Services Administrator                            | Administrator   |

### Generic LDAP server or Active Directory

In case you are not having an Imagicle LDAP Server you can leverage an existing LDAP server or Active Directory server, in this case you need to create custom attributes with the names and the values described above.

It is also possible to use other attributes for the privileges mapping. Please contact Imagicle support for more details.

## **Privileges Sync**

Note: it's not needed to configure/create all the attributes, it's possible to create only the needed one

The following steps describe how to set the Synchronization to import privileges between Imagicle UC Suite and the external server.

In the Imagicle UC Suite interface, assuming that there an LDAP data source already configured:

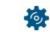

Browse to ADMIN -->User Management-->Synchronize users with an external data source-->Configure Sync Rules. • Change ADAPTER'S RULE TYPE to "LDAP" or "ACTIVE DIRECTORY

- Scroll down to "User permissions" and choose "Import every time from source".
- Click on Save
- Click on "Back" and then click on "Run Now" to start the users synchronization with their privileges. If users are already synced, then this step just synchronizes their privileges and update their permissions accordingly.